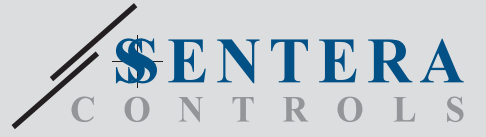

# TVCX-R Інтелектуальний датчик TVOC

Серія FCVC8-R - це інтелектуальні датчики з регульованим діапазоном температури, відносної вологості та TVOC. Використовуваний алгоритм керує єдиним аналоговим / модулюючим виходом на основі виміряних значень T, rH та TVOC , який може використовуватися для безпосереднього управління ЕС вентилятором, регулятором швидкості обертання АС вентилятора або заслінкою з приводом. Всі параметри доступні через Modbus RTU.

### **Oсобливості**

• Вхідна напруга: 85—264 VAC / 50—60 Гц

 $\bullet$  $\epsilon$ 

- Вибір діапазону температури, відносної вологості і TVOC
- Управління швидкістю обертання вентилятора на основі даних T, rH і TVOC
- Вбудований або поверхневий монтаж
- Завантажувальний модуль для оновлення прошивки через Modbus RTU
- Датчик навколишнього світла з регульованим рівнем «активний» і «пасивний»
- Змінний елемент датчика TVOC
- Modbus RTU
- 3 світлодіоди з регульованою інтенсивністю світла для індикації стану
- Довгострокова стабільність та точність

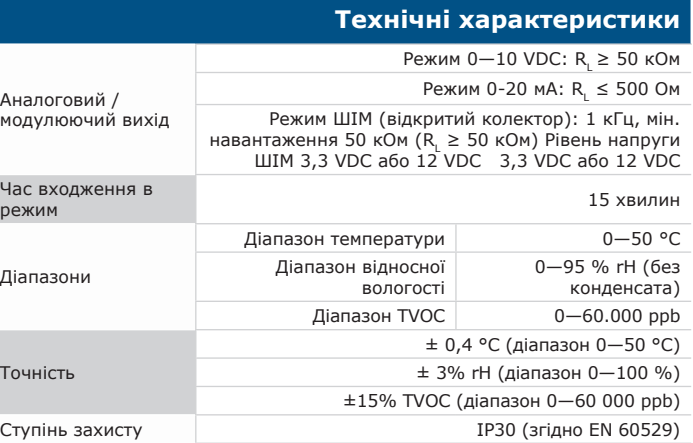

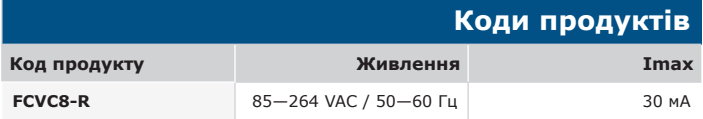

#### **Застосування**

• Вентиляція на основі виміряної температури, відносної вологості та TVOC

• Для житлових та комерційних будівель

• Тільки для застосувань всередині приміщень

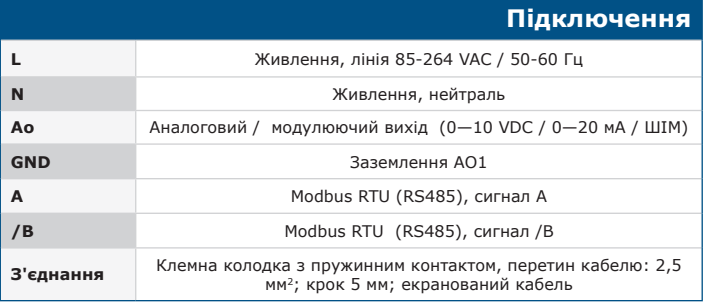

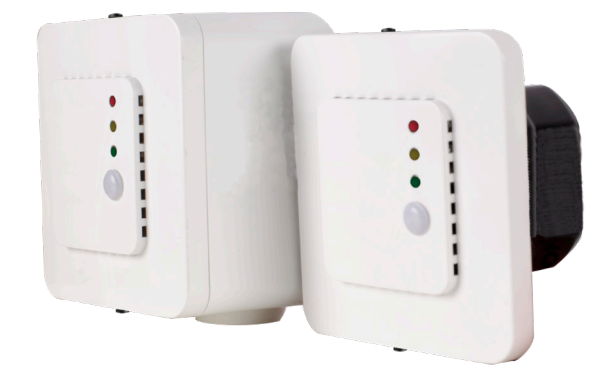

#### **Показання світлової індикації**

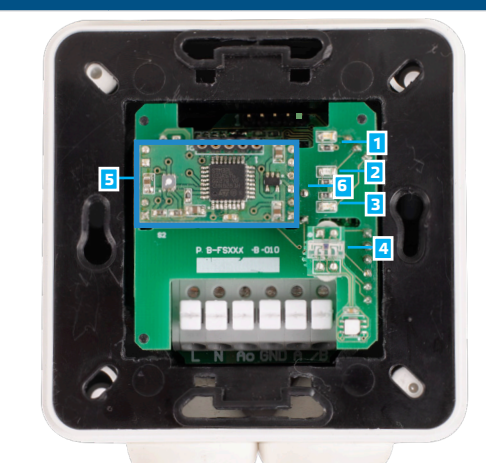

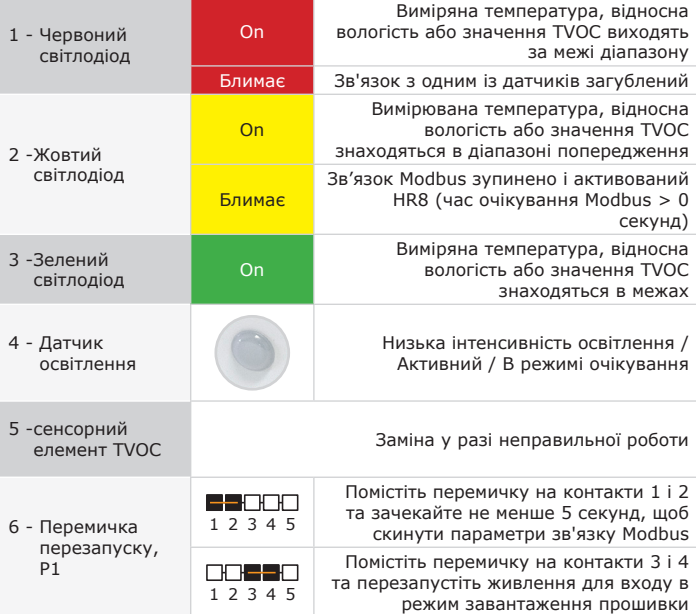

*Зауваження:За замовчуванням світлодіодні індикатори відображають виміряний рівень TVOC. Коли активується режим завантажувача, зелені та жовті світлодіоди мигають поперемінно. Під час завантаження прошивки червоний світлодіод додатково блимає.*

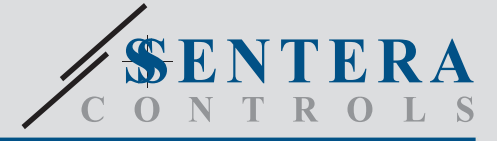

# FCVCX-R Інтелектуальний датчик TVOC

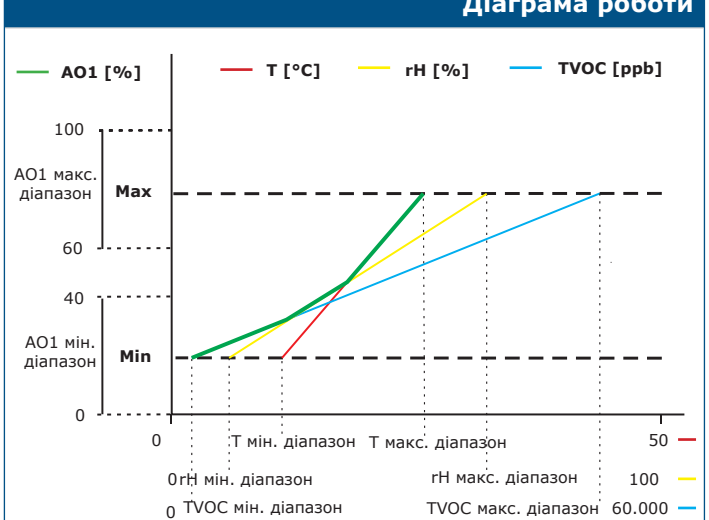

**Зауваження:**Вимірювання TVOC повернуть 0 ppb під час прогріву. Вихід змінюється<br>автоматично залежно від найвищих значень T, rH або TVOC, тобто найвище з трьох<br>вихідних значень керує виходом. Див. зелену лінію на наведені *контролювати вихід на основі лише виміряного значення TVOC.*

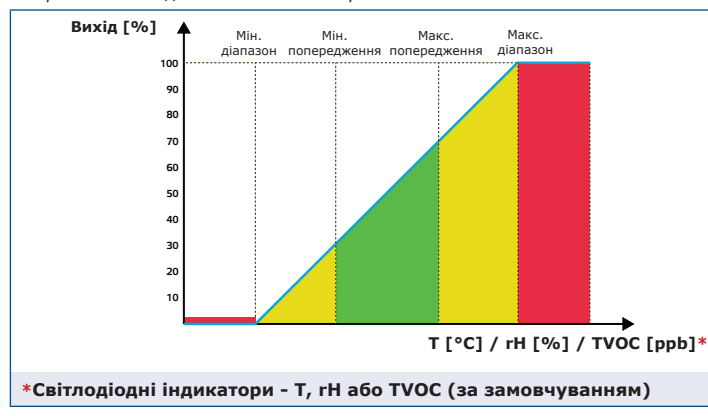

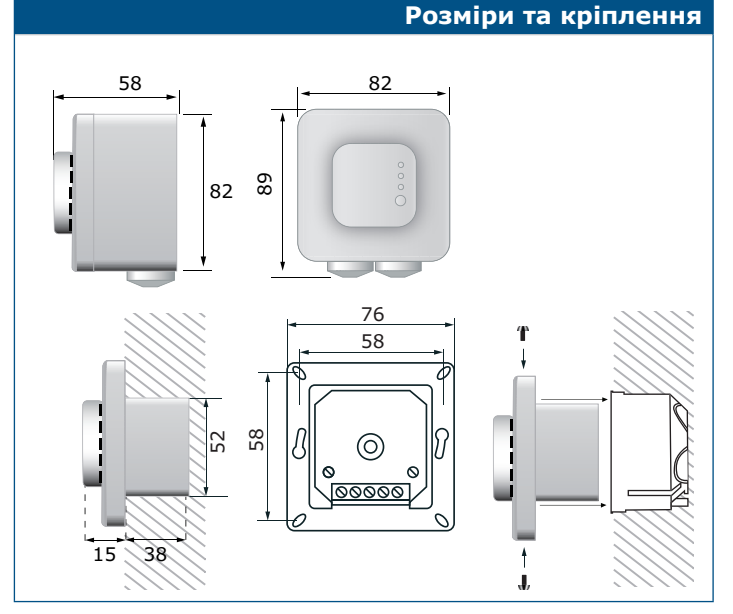

### **Діаграма роботи**

## **Норми**

- Low Voltage Directive 2014/35/EU -EN 60730-1:2011 Automatic electrical controls for household and similar use
	- Part 1: General requirements -EN 60529:1991 Degrees of protection provided by enclosures (IP Code) Amendment AC:1993 to EN 60529
	- EMC directive 2014/30/EU:
		- -EN 60730-1:2011 Automatic electrical controls for household and similar use -
		- Part 1: General requirements -EN 61000-6-1:2007 Electromagnetic compatibility (EMC) Part 6-1: Generic standards - Immunity for residential, commercial and light-industrial environments
		- -EN 61000-6-3:2007 Electromagnetic compatibility (EMC) Part 6-3: Generic standards - Emission standard for residential, commercial and light-industrial environments Amendments A1:2011 and AC:2012 to EN 61000-6-3
	- -EN 61326-1:2013 Electrical equipment for measurement, control and laboratory<br>use EMC requirements Part 1: General requirements<br>-EN 61326-2-3:2013 Electrical equipment for measurement, control and<br>laboratory use EMC
	- with integrated or remote signal conditioning

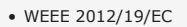

• RoHs Directive 2011/65/EU

**Упаковка**

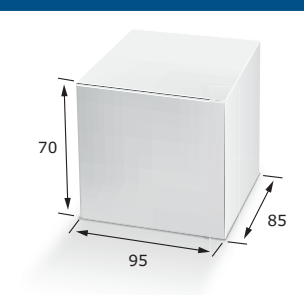

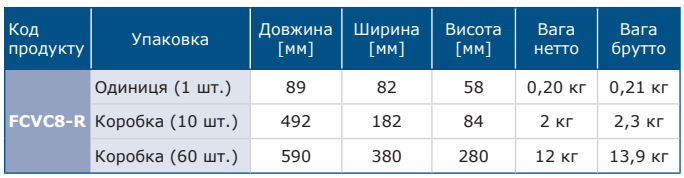

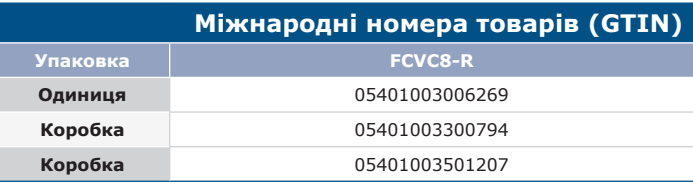

### **Регістри Modbus**

Конфігуратор Sensistant Modbus дозволяє контролювати та/або налаштовувати регістри Modbus.

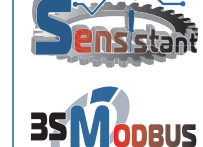

Параметри пристрою можна контролювати або<br>налаштовувати за допомогою програмного налаштовувати забезпечення 3SModbus. Ви можете завантажити його за наступним посиланням:

<https://www.sentera.eu/uk/3SMCenter>

Для отримання додаткової інформації зверніться до карти регістрів Modbus продукту.